## **OPIC FAQ**

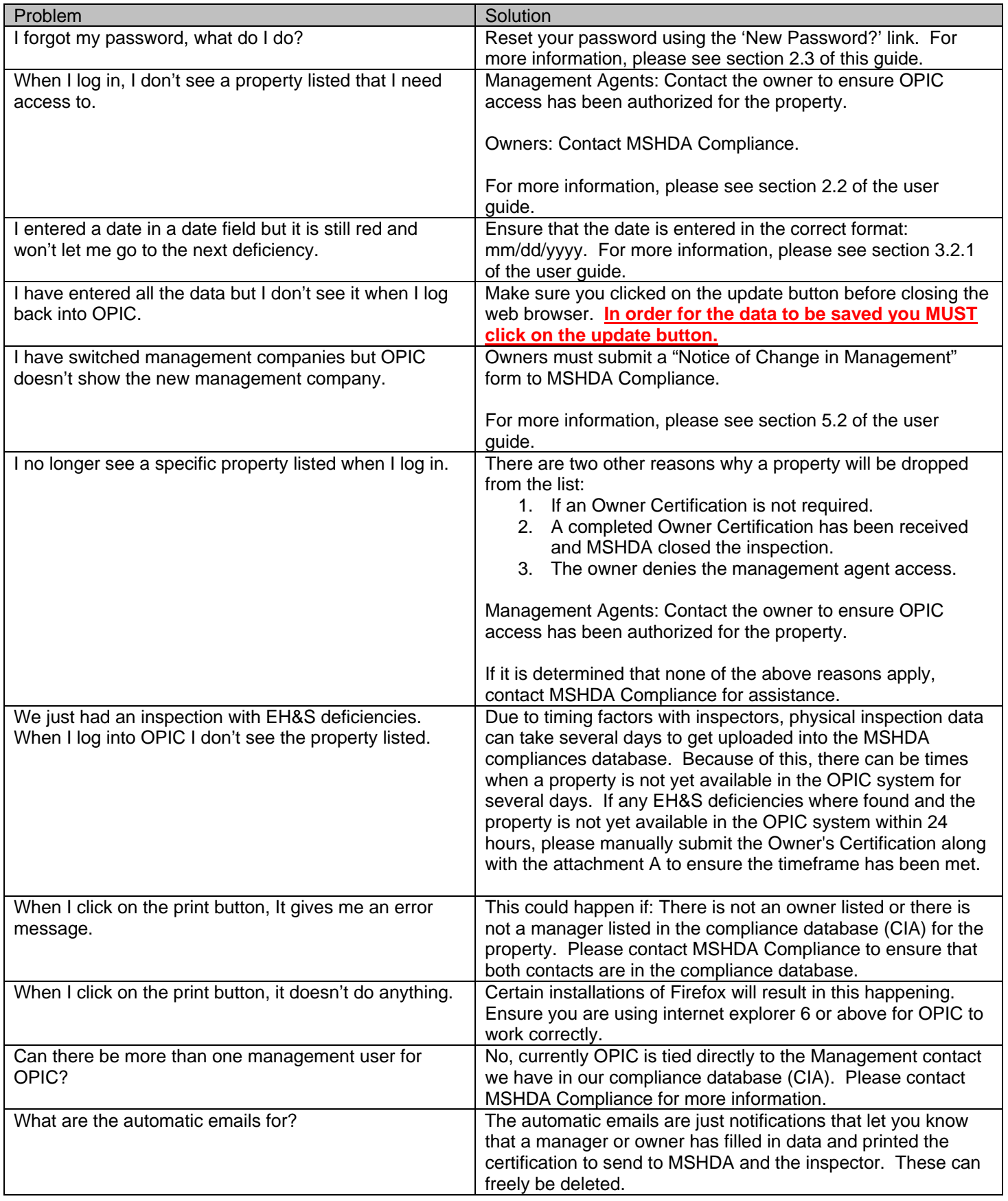

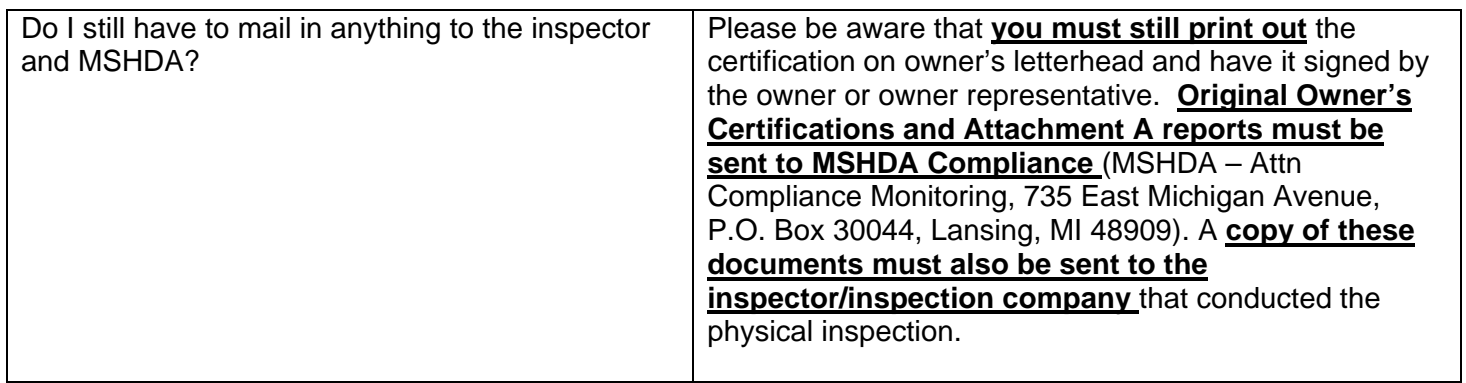